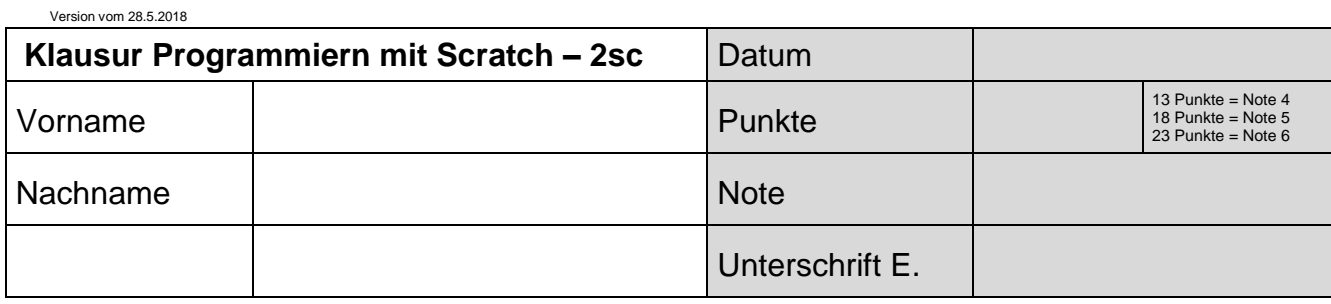

Die Lehrkraft stellt dir eine Scratch-Datei zur Verfügung mit der Bezeichnung Klasse-DeineNummer, z.B. "2sa-(15)". Öffne diese Datei mit dem Befehl "Hochladen von deinem Computer" aus Scratch heraus. Bei jeder Figur steht im Bereich "Skripte" eine Aufgabe, die es zu lösen gilt. Die gleiche Aufgabe steht hier auf dem Blatt. Vergiss nicht, immer wieder zu speichern! Viel Erfolg.

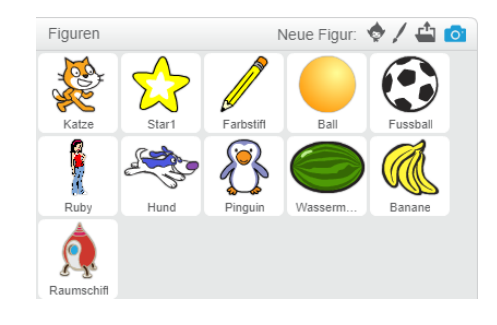

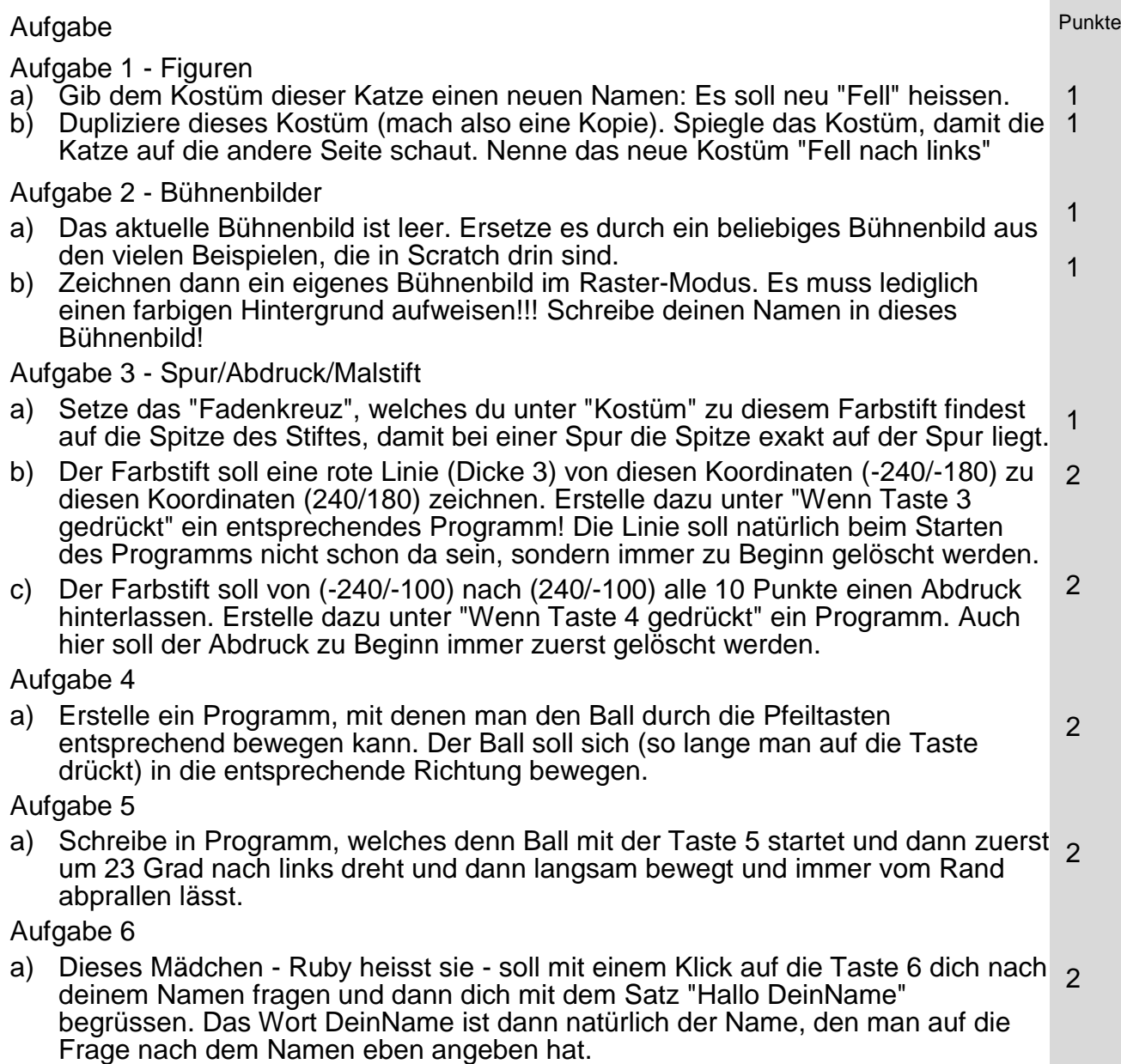

## Aufgabe 7 -

a) Schreibe ein Programm ("Wenn auf Taste 7 gedrückt"), welches den Hund jeweils 50 Schritte vorwärts gehen lässt. Dann soll sich der Hund um 30 Grad nach links drehen. Diese beiden Schritte soll der Hund 12 Mal nacheinander machen. Dabei soll er ein blaue Linie (Dicke 2) erstellen. Verwende dazu den Befehl "wiederhole ...".

Der Hund soll bei den Koordinaten (0/-160) starten. Natürlich soll auch hier immer zuerst die Spur gelöscht werden.

Aufgabe 8 - Fehlersuche

a) Das hier geschriebene Programm hat mehrere Fehler. Eigentlich soll sich der Pinguin ständig vom unteren Rand zum oberen Rand und zurück bewegen und das ohne Unterbrechung, sobald man ein Mal auf die Taste 8 gedrückt hat.

Korrigiere diese Fehler, damit das Programm wie oben beschrieben funktioniert.

Aufgabe 9 - Nachrichten

a) Schreibe in Programm (wenn man auf die Taste 9 drückt), welches eine Nachricht "Banane beweg dich" alle sendet. Wenn die Figur "Banane" diese Nachricht empfängt, soll die Banane für 3 Sekunden "Hab es verstanden" sagen. Das heisst, auch die Banane braucht dann ein eigenes Programm.

Aufgabe 10

- a) Das Raumschiff soll, wenn es angeklickt wird
	- ... einen beliebigen Sound abspielen, dann

2

2

2

2

... das Köstum von "stehend" zu "fliegend" wechseln - dann 3 Sekunden warten, dann

... soll es für 5 Sekunden verschwinden und wieder erscheinen.

Speichere deine Datei indem du "Herunterladen auf deinen Computer" wählst. Gib als Speicherort das gleiche Verzeichnis an, von wo du die diese Aufgabendatei geholt hast. Gib aber als Dateinamen deinen Vornamen an. Ändere die Dateiendung ".sb2" nicht! Der Dateiname heisst dann z.B. "Hans.sb2"

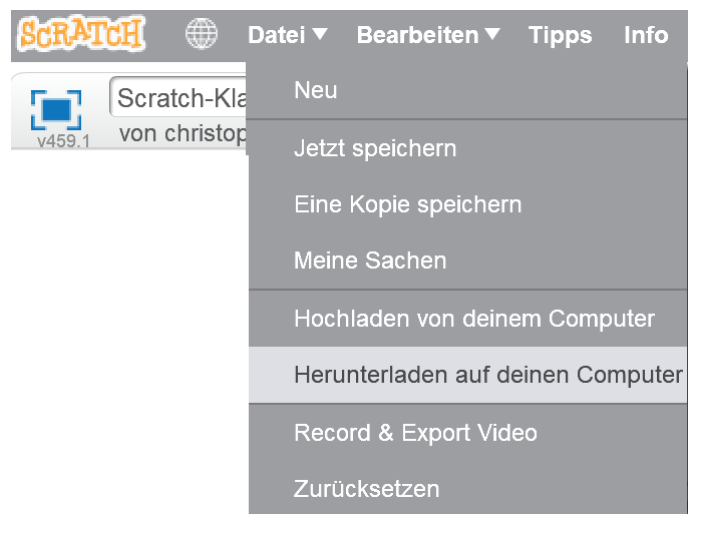

Total Punkte